Стрижов В. В. Прикладной регрессионный анализ. Примеры.

# Линейная регрессия

Для заданного множества из m пар  $(x_i, y_i)$ ,  $i = 1, ..., m$ , значений свободной и зависимой переменной требуется построить зависимость. Назначена линейная модель

$$
y_i = f(\mathbf{w}, x_i) + \varepsilon_i
$$

с аддитивной случайной величиной  $\varepsilon$ . Переменные  $x, y$  принимают значения на числовой прямой R. Предполагается, что случайная величина распределена нормально с нулевым матожиданием и фиксированной дисперсией  $\sigma_{\varepsilon}^2$ , которая не зависит от переменных  $x, y$ . При таких предположениях параметры **w** регрессионной модели вычисляются с помощью метода наименьших квадратов.

Например, требуется построить зависимость цены нарезного хлеба от времени. В таблице регрессионной выборки первая колонка - зависимая переменная (цена батона хлеба), вторая — свободная (время). Всего данные содержат 195 пар значений переменных. Данные нормированы.

#### 1. Одномерная регерссия

Определим модель зависимости как

$$
y_i = w_1 + w_2 x_i + \varepsilon_i.
$$

Согласно методу наименьнах квадратов, искомый вектор параметров  $w =$  $(w_1, w_2)^T$  есть решение нормального уравнения

$$
\mathbf{w} = (A^T A)^{-1} A^T \mathbf{y},
$$

где **у** — вектор, состоящий из значений зависимой переменной,  $\mathbf{y} = (y_1, \dots, y_m)$ . Столбцы матрицы А есть подстановки значений свободной переменной  $x_i^0 \mapsto$  $a_{i1}$  и  $x_i^1 \mapsto a_{i2}, i = 1, ..., m$ . Матрица имеет вид

$$
A = \left( \begin{array}{ccc} 1 & x_1 \\ 1 & x_2 \\ \cdots & \cdots \\ 1 & x_m \end{array} \right).
$$

Зависимая переменная восстанавливается по полученным весам и заданным значениям свободной переменной

$$
y_i^* = w_1 + w_2 x_i,
$$

иначе

$$
\mathbf{y}^* = A\mathbf{w}.
$$

Для оценки качества модели используется критерий суммы квадратов регрессионых остатков,  $SSE - Sum$  of Squared Errors.

$$
SSE = \sum_{i=1}^{m} (y_i - y_i^*)^2 = (\mathbf{y} - \mathbf{y}^*)^T (\mathbf{y} - \mathbf{y}^*)
$$

Пример нахождения параметров модели и восстановления линейной регрессии.

```
A = [x.^0, x];% построить матрицу подстановок, x - (m, 1)-вектор
w = inv(A'*A)*(A'*y); % решить нормальное уравнение, y - (m, 1)-вектор
y1 = w(1)+w(2)*x;% восстановить зависимую переменную при заданных х
r = y-y1;% найти вектор регрессионных остатков
err = r' * r;% подсчитать ошибку
```
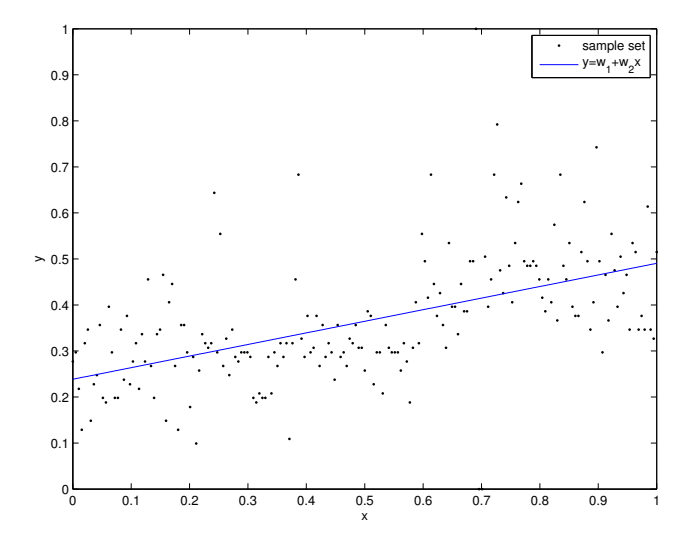

# $2.$ Полиномиальная регрессия

Пусть регрессионная модель — полином заданной степени  $p$ ,

$$
y_i = \sum_{j=1}^p w_j x_i^{j-1} + \varepsilon_i
$$

Матрица А в случае полиномиальной регрессии называется матрицей Вандермонда и принимает вид

$$
A = \left( \begin{array}{cccc} 1 & x_1 & x_1^2 & \dots & x_1^p \\ 1 & x_2 & x_2^2 & \dots & x_2^p \\ \dots & \dots & \dots & \dots \\ 1 & x_m & x_m^2 & \dots & x_m^p \end{array} \right)
$$

Одномерная регрессия - частный случай полиномиальной регерссии.

Пример нахождения параметров модели и восстановления полиномиальной регрессии.

```
% функция для построения матрицы подстановок
f = \text{inline}('[x.^0, x, x.^2, x.^3]', 'x');% матрица подстановок - функция свободной переменой
A = f(x);= inv(A'*A)*(A'*y); % решить нормальное уравнение
\overline{\mathsf{w}}% восстановить зависимую переменную
y2 = A*w;r = y - y^2;% найти вектор регрессионных остатков
SSE = r' * r% подсчитать ошибку
```
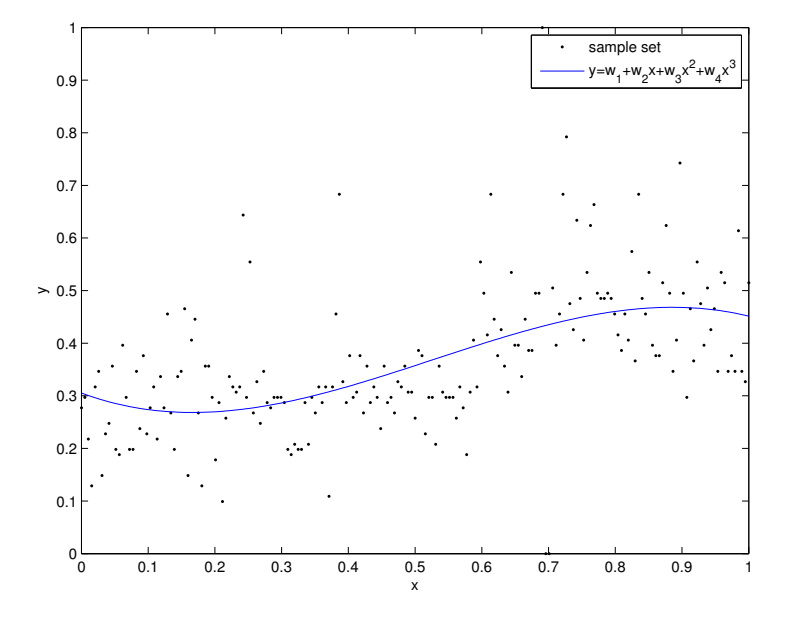

# 3. Криволинейная регрессия

Пусть исходные признаки преобразованы с помощью некоторых заданных, в общем случае нелинейных функций  $g_1, \ldots, g_n$ . При этом функции не должны содержать дополнительных параметров. Функции должны быть определены на всей числовой прямой, либо, по крайней мере, на всех значениях, которые принимает свободная переменная. Матрица  $A$  в случае полиномиальной регрессии называется обобщенной матрицей Вандермонда и принимает вид

$$
A = \left( \begin{array}{cccc} g_1(x_1) & \dots & g_n(x_1) \\ g_1(x_2) & \dots & g_n(x_2) \\ \dots & \dots & \dots \\ g_1(x_m) & \dots & g_n(x_m) \end{array} \right)
$$

Полиномиальная регрессия - частный случай криволинейной регрессии.

Пример нахождения параметров модели и восстановления криволинейной регрессии.

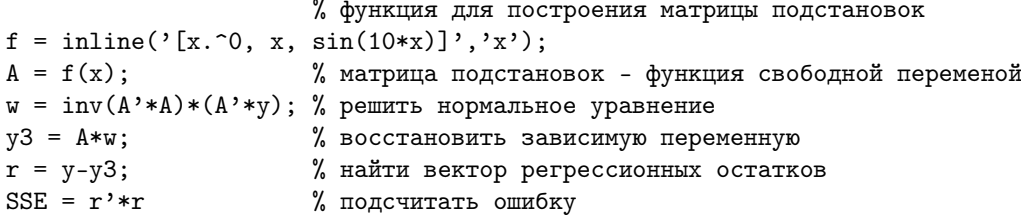

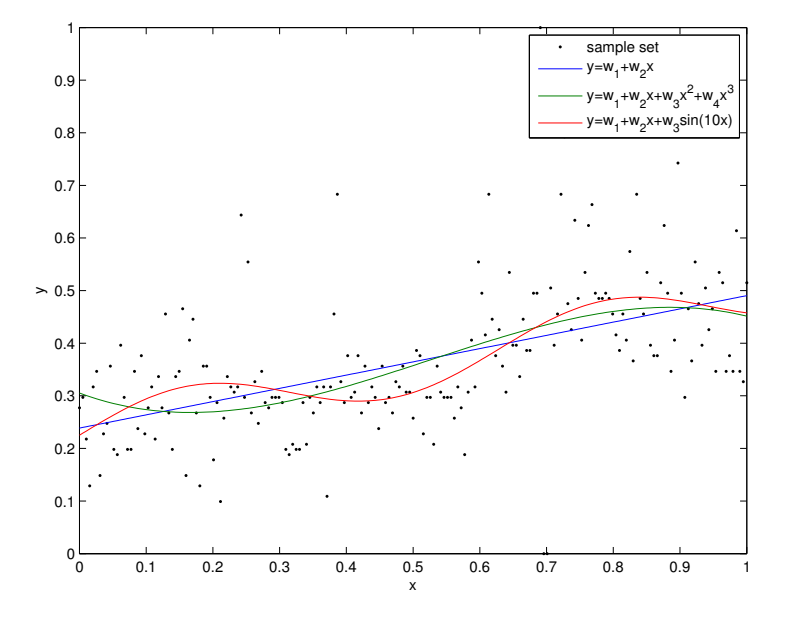

# 4. Смотри также

- Категория «Регрессионный анализ» на http://machinelearning.ru.
- Дрейпер Н., Смит Г. Прикладной регрессионный анализ. Издательский дом "Вильямс". 2007. 912 с.
- Стрижов В. В. Методы индуктивного порождения регрессионных моделей. М.: ВЦ РАН. 2008. 55 с. strijov08ln.pdf.
- Исходный код данного примера wiki demo least squares fit.m, peгрессионная выборка bread narez norm.csv, вспомогательный файл plot regression 2d.m.